## Tutor System

## New Look!!

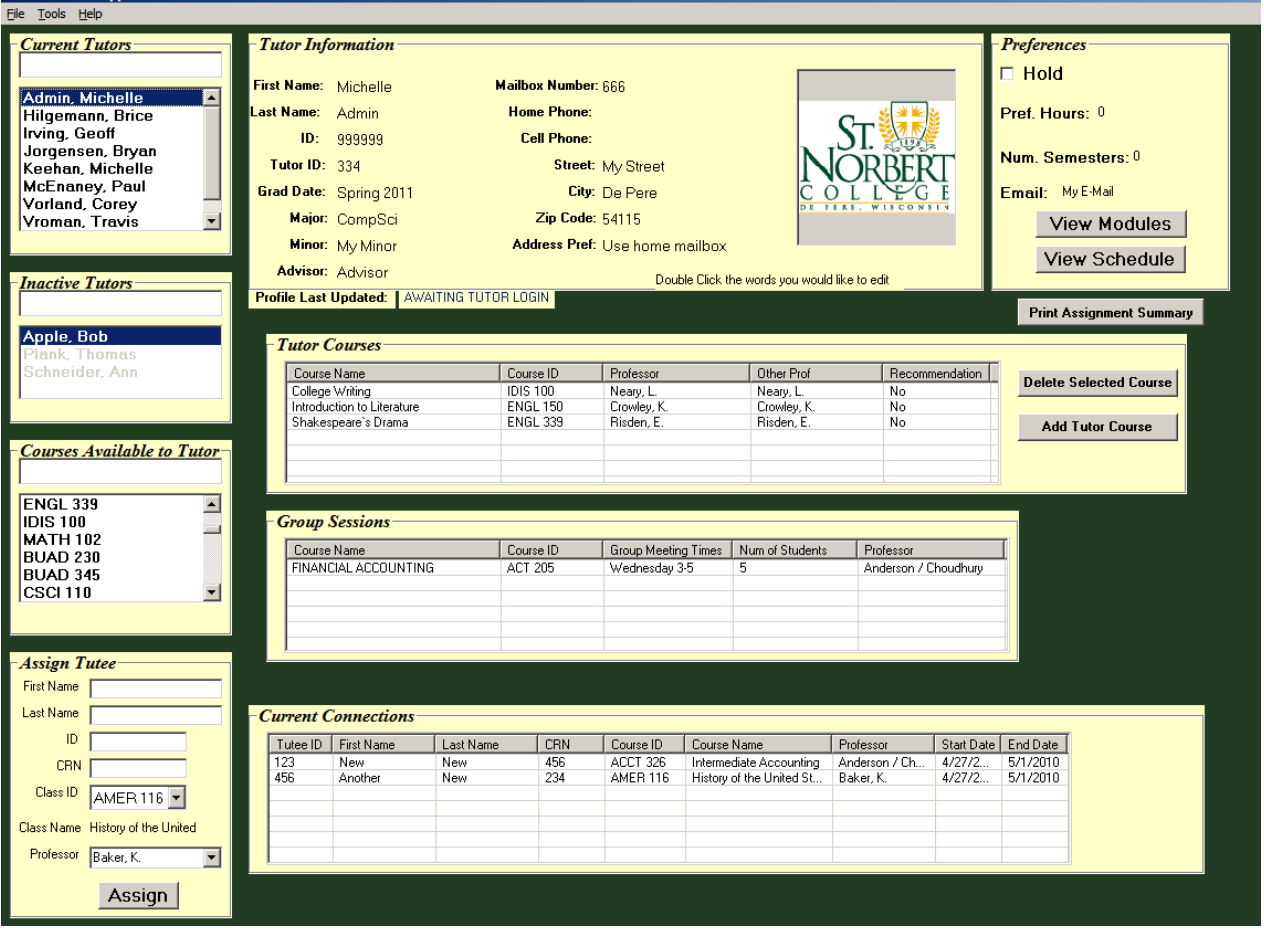

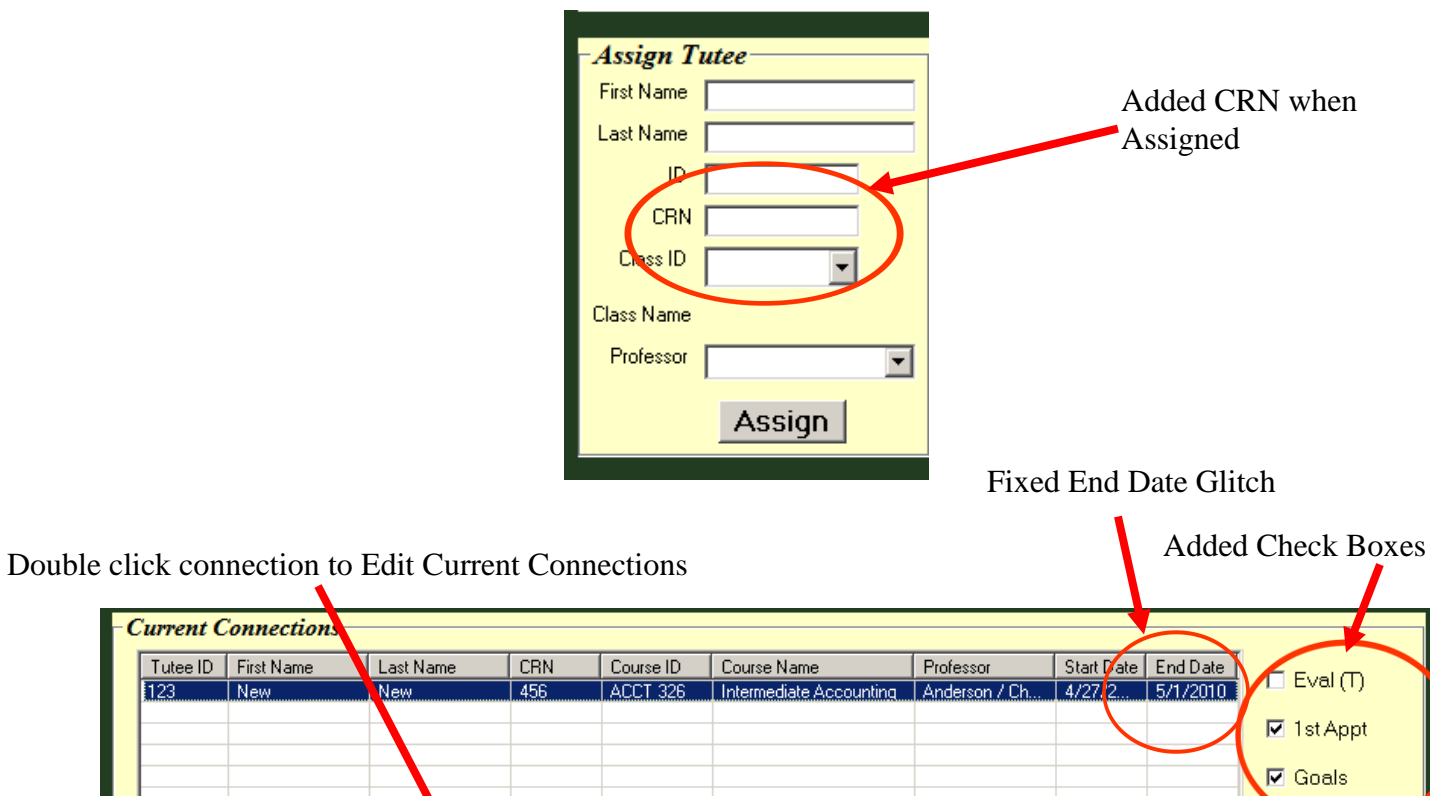

ACCT 326 |Intermediate Accounting |Anderson / Choudhury |

Update

Cancel

**Group Sessions** │ Professor<br>│ Anderson / Choudhury Course Name<br>FINANCIAL ACCOUNTING │ Course ID<br>│ ACT 205 │ Group Meeting Times │ Num of Students<br>│ Wednesday 3-5 │ │ 5 Wednesday 3-5  $\overline{5}$ Anderson / Choudhury Update Cancel **D** 

Double click session to Edit Group Sessions

 $New$ 

 $\sqrt{456}$ 

New

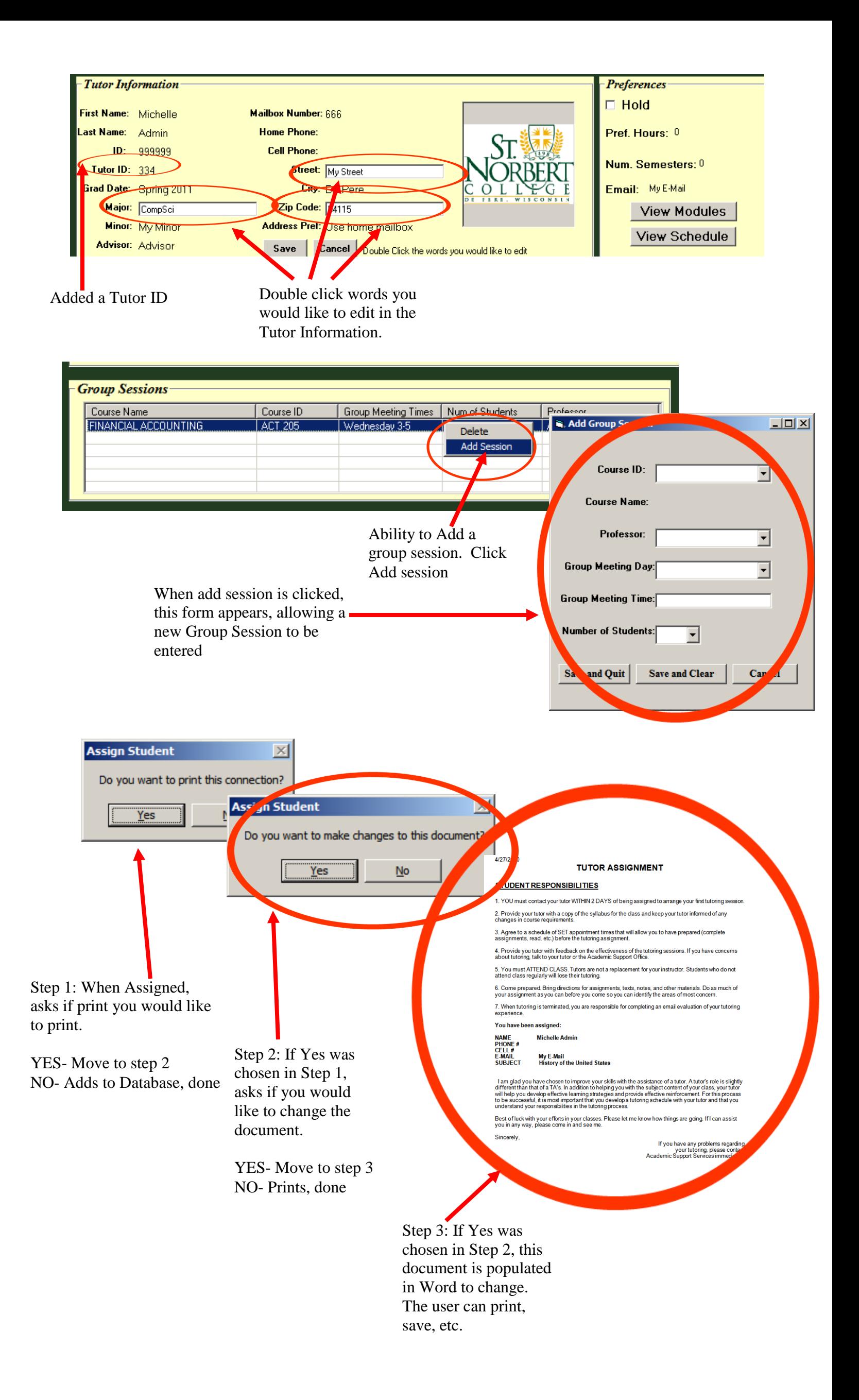

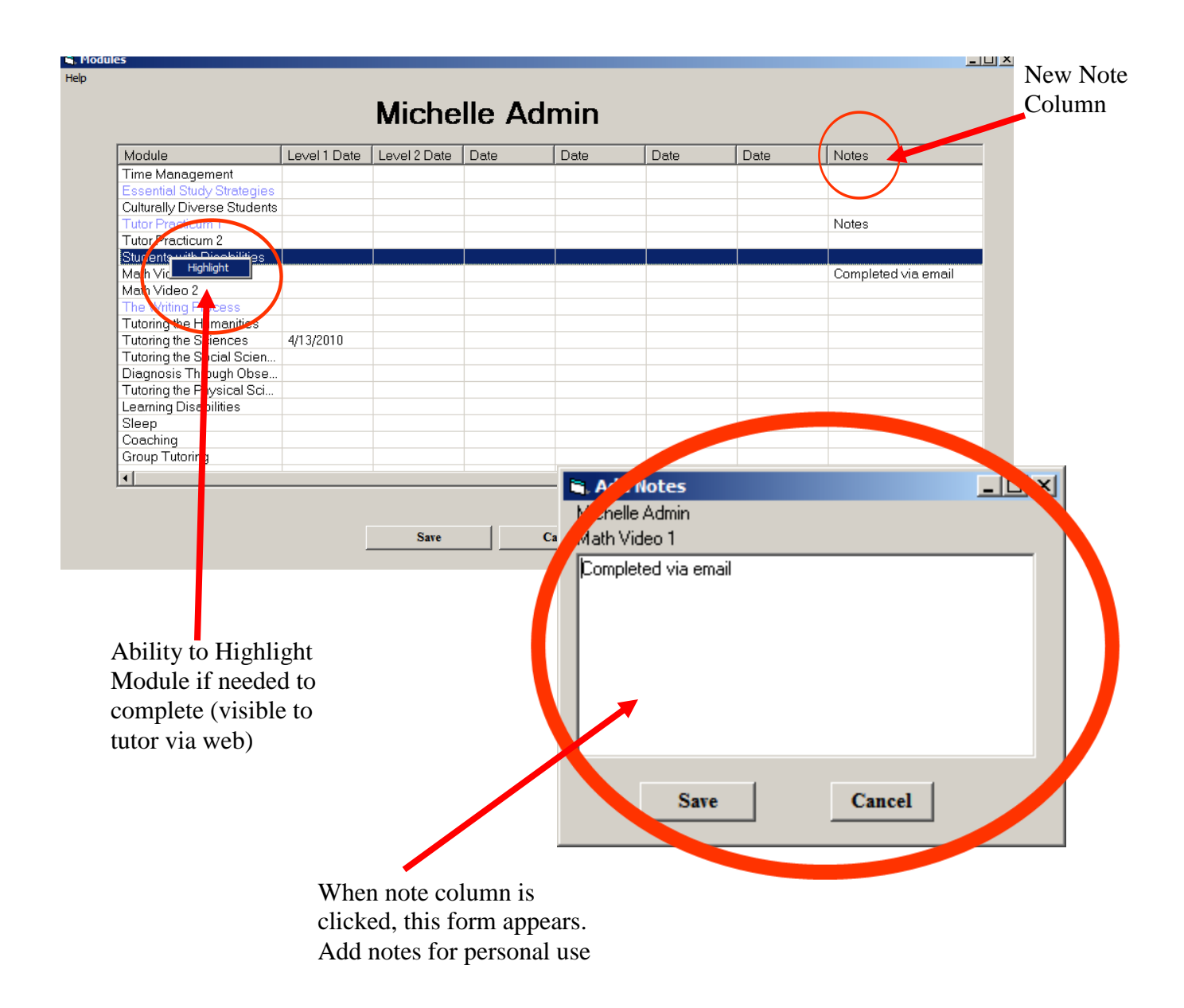

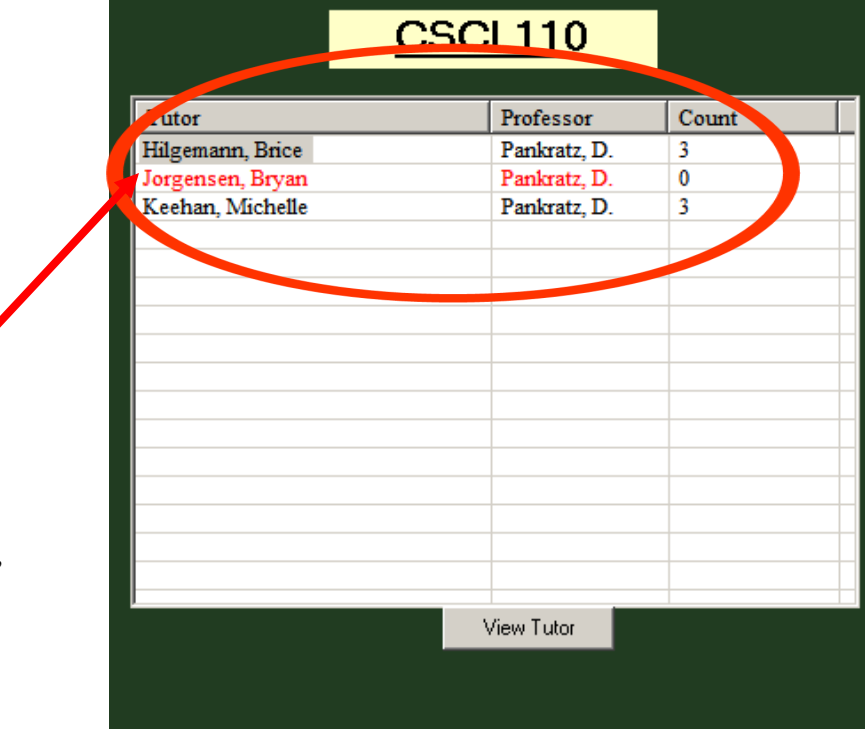

Shows if tutor has hold, also displays count of students that tutor is tutoring.

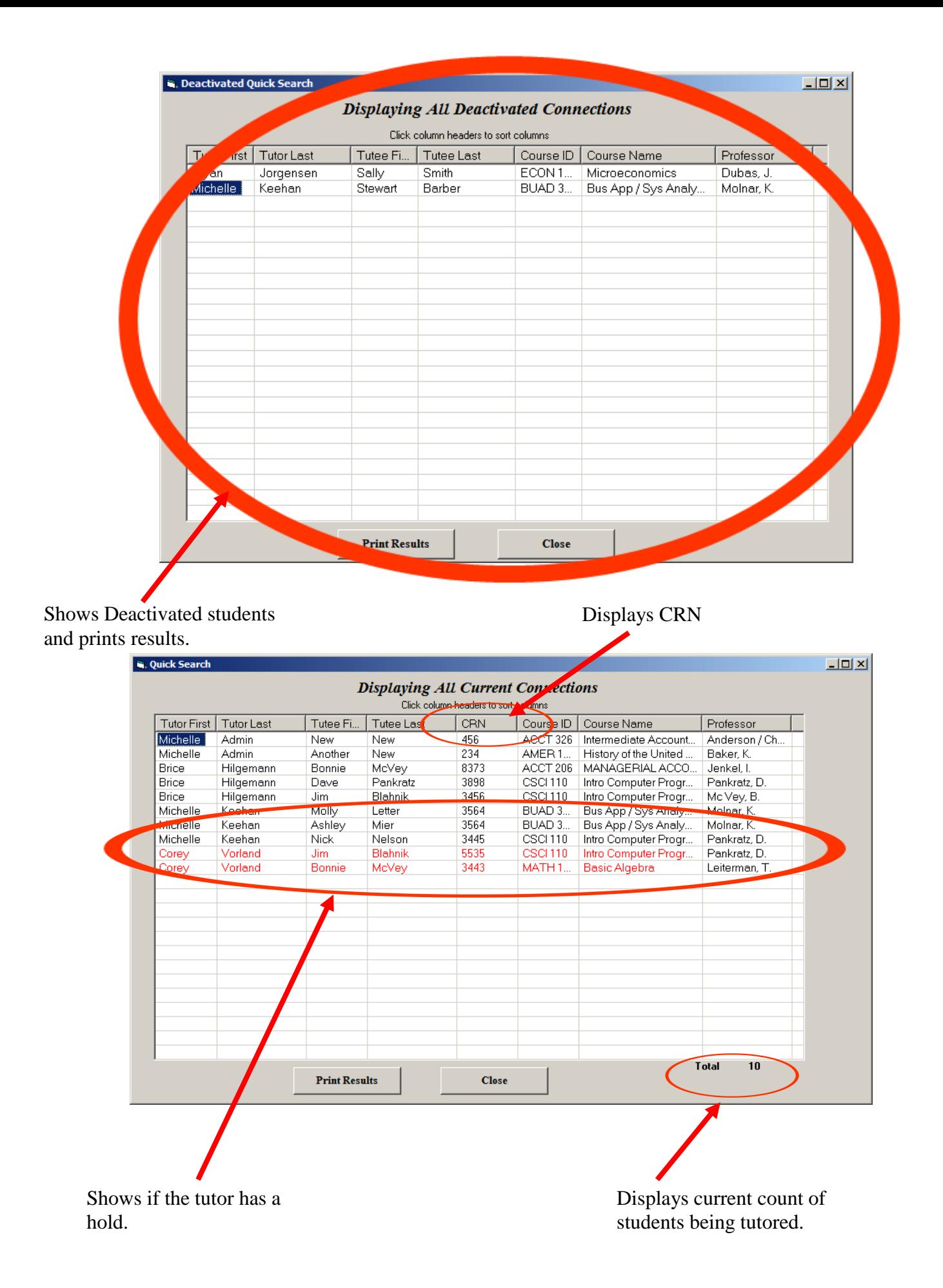